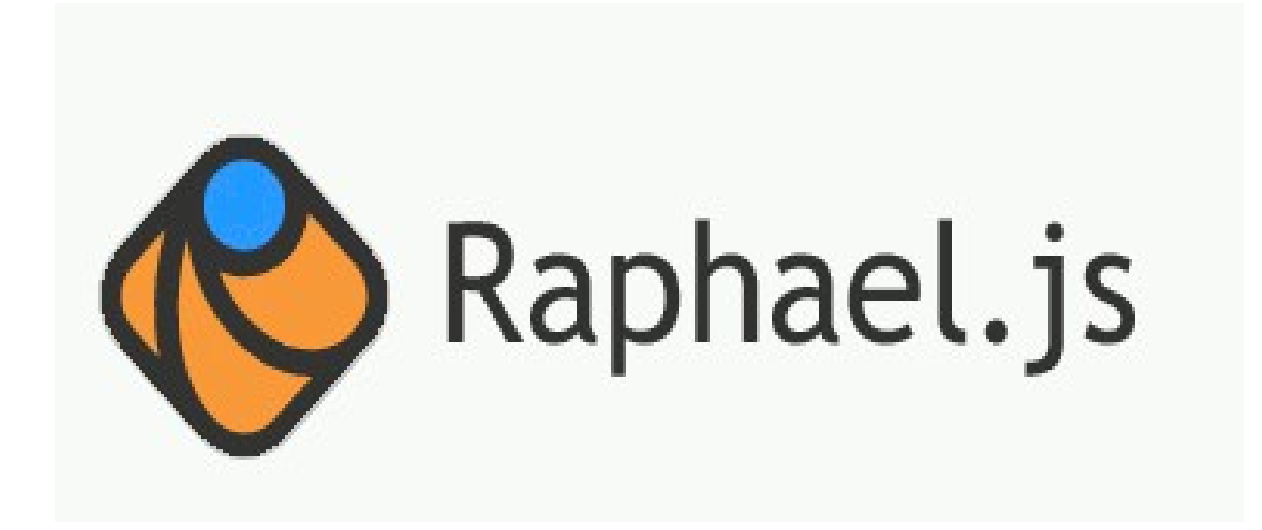

Introduction Shapes Interactions

# Why Raphael.JS

- A well documented Javascript library
	- Open source
	- Simple and easily learned
- Supports drawing vector graphics in a browser
	- Cross-browser compatible
- Uses the W3C recommendations for SVG (and VML)
- Every graphical object is also a DOM object
	- Can attach JavaScript event handlers to your shapes
	- Can style your shapes with CSS
- Supports animations

# Getting Started

- Can include RaphaelJS in your HTML document in several ways:
	- Method 1:
		- Download raphael-min.js from http://raphaeljs.com/ and put it in the same folder of your HTML file
		- Include raphael-min. is in your javascript:

<script type="text/javascript" src="raphael-min.js"></script>

- Method 2:
	- Include the Github repository in your javascript:

<script type="text/javascript" src=" <http://github.com/DmitryBaranovskiy/raphael/raw/master/raphael-min.js> "></script>

- Method 3:
	- Include a cloud version of RaphaelJS in your javascript: <script src="http://cdnjs.cloudflare.com/ajax/libs/raphael/2.1.0/raphaelmin.js"></script>
- You can test your code using site like [jsFiddle](http://jsFiddle.net/) or [jsBin](http://www.jsBin.com/)

## An Example

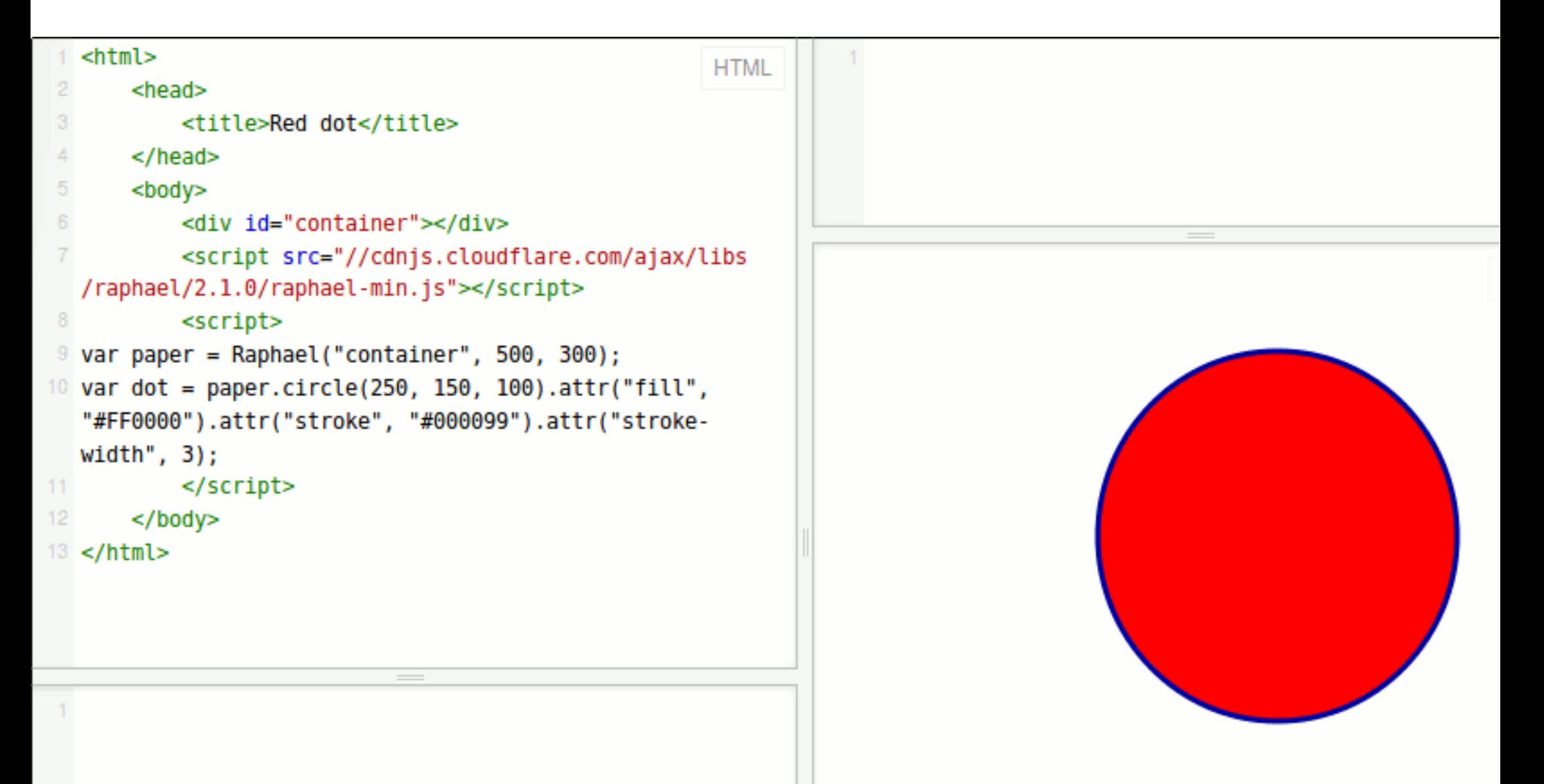

- See this example live on *jsFiddle*
- Download the [code](http://www.cs.unca.edu/~bruce/Fall14/373/circle.txt) and run it in Firebug

## A closer look at the Paper object

- Creates a canvas object (not the same as a HTML5 canvas) on which to draw.
- Must do this first, all future calls to drawing methods from this instance will be bound to this canvas.
- Can have multiple canvas objects in one HTML page
- The on-line [reference](http://raphaeljs.com/reference.html#Raphael)
	- Note different implementations in [circle.html](http://www.cs.unca.edu/~bruce/Fall14/373/circle.txt)

## Basic Shapes

- There are 7 types of shapes: rectangle, ellipse, circle, image, text, set, and path
- Run [shapes.html](http://www.cs.unca.edu/~bruce/Fall14/373/shapes.txt) for a demo
- Documentation:
	- [Circles](http://raphaeljs.com/reference.html#Paper.circle)
	- [Rectangles](http://raphaeljs.com/reference.html#Paper.rect)
	- [Ellipse](http://raphaeljs.com/reference.html#Paper.ellipse)
	- [Image](http://raphaeljs.com/reference.html#Paper.image)
- [Attributes](http://raphaeljs.com/reference.html#Element.attr)

## Transformation

- A special attribute
- Transformations consist of a letter: R/r, S/s, or T/t, followed by some numbers
	- R for rotate: e.g., r.attr("transform", "R90,140,60"); or r.transform("R90,140,60");
	- T for translate: e.g., r.attr("transform", "T50,60");
	- S for scale: e.g., r.attr("transform", "S0.8,0.5")
- Transformation do not alter the original attributes

var r = paper.rect(50, 50, 100, 20); r.attr("transform", "T30,25"); console.log(r.attr("x")); // prints 50 r.transform("") // clears all transforms

#### Text

- Alignment:
	- By default text is aligned to the middle.
	- To align text to the left, set text-anchor attribute to "start"; example:

r.text(50, 100, "Some text goes here").attr({"fontsize": 11, "text-anchor": "start"});

- Use "end" to align text to the right
- Can only use font families supported by the browser
- For a custom font use [print\(\)](http://raphaeljs.com/reference.html#Paper.print) instead

#### Sets

- It is used to group elements together
	- Useful to group several shapes for accessing all of them as a unit
	- Elements can belong to multiple sets
	- Any method that can be applied to a regular Raphael object, can be applied to a set
- [Example from RaphaelJS book](http://jsfiddle.net/raphaeljs/g4j2c/)

#### Events: The Basics

- Raphael supports listening for user events:
	- click(), mouseover(), mouseout(), mousedown(), mouseup(), mousemove(), dblclick(), and drag()
- Example:

```
paper.text(20,100,"click the rectangle please");
var r = paper.rect(150,100,100,130);
var clickHandler = function() {
   alert("clicked"); };
r.click(clickHandler);
```
- Click event [example](http://jsfiddle.net/raphaeljs/mpXah/) of JSFiddle
- Mouseover event [example](http://jsfiddle.net/raphaeljs/uhuqR/) on JSFiddle
- Drag event [example](http://jsfiddle.net/raphaeljs/923Pa/) of JSFiddle
- Each event has a corresponding undo method: unclick() for click(), unmouseout() for mouseout()...

## Advanced Events

- Raphael handles some mouse events but not keyboard related events
- Can use the HTML Events DOM JavaScript API or some javascript library like jquery or yui for doing event stuff on html documents.
	- Example: [keyboardEvent.html](http://www.cs.unca.edu/~bruce/Fall14/373/keyboardEvent.txt)
- Rapheal events are based on Eve, a small custom event management library
	- Can use Eve for events

#### References

- Raphael [documentation](http://raphaeljs.com/reference.html)
- A comprehensive [tutorial](http://cancerbero.mbarreneche.com/raphaeltut/) by Sebastian Gurin
- A large set of [examples](http://www.irunmywebsite.com/raphael/additionalhelp.php#pagetop)

#### In-class Exercise

• Modify the click event [example](http://jsfiddle.net/raphaeljs/mpXah/) on JSFiddle so that the item transforms when clicked and returns to its original position when doubleclicked. Show me your work before leaving.